# **Imperial College** London

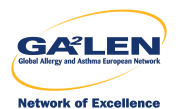

# Creating factor variables in resultssets and other datasets

# Roger B. Newson [r.newson@imperial.ac.uk](mailto:r.newson@imperial.ac.uk) <http://www.imperial.ac.uk/nhli/r.newson/>

<span id="page-0-0"></span>National Heart and Lung Institute, Imperial College London

19th UK Stata Users' Group Meeting, 12–13 September, 2013 Downloadable from the conference website at [http://ideas.repec.org/s/boc/usug13.html](http://ideas.repec.org/s/boc/usug12.html)

- $\triangleright$  Traditionally, Stata documentation has encouraged users to encode string variables to value–labelled integer variables to save space.
- $\triangleright$  Nowadays, a commoner reason to encode is that string variables cannot be axis variables in graphs.
- $\triangleright$  More generally, a well–formed Stata dataset should have one observation per *thing* and data on *attributes*\_*of* \_*things*.
- ► And the *things* should be identified by **key variables**, by which the observations are sorted and identified uniquely.
- $\triangleright$  And, if these key variables are string, then they cannot be sorted non–alphabetically.
- *On the other hand*, numeric variables (labelled or otherwise) often need the addition of prefixes, suffixes and/or conversion of exponents before being output to T<sub>EX</sub>, HTML, RTF or SMCL.

- $\triangleright$  Traditionally, Stata documentation has encouraged users to encode string variables to value–labelled integer variables to save space.
- $\triangleright$  Nowadays, a commoner reason to encode is that string variables cannot be axis variables in graphs.
- $\triangleright$  More generally, a well–formed Stata dataset should have one observation per *thing* and data on *attributes*\_*of* \_*things*.
- ► And the *things* should be identified by **key variables**, by which the observations are sorted and identified uniquely.
- $\triangleright$  And, if these key variables are string, then they cannot be sorted non–alphabetically.
- *On the other hand*, numeric variables (labelled or otherwise) often need the addition of prefixes, suffixes and/or conversion of exponents before being output to T<sub>E</sub>X, HTML, RTF or SMCL.

- $\triangleright$  Traditionally, Stata documentation has encouraged users to encode string variables to value–labelled integer variables to save space.
- $\triangleright$  Nowadays, a commoner reason to encode is that string variables cannot be axis variables in graphs.
- $\triangleright$  More generally, a well–formed Stata dataset should have one observation per *thing* and data on *attributes*\_*of* \_*things*.
- ► And the *things* should be identified by **key variables**, by which the observations are sorted and identified uniquely.
- $\triangleright$  And, if these key variables are string, then they cannot be sorted non–alphabetically.
- *On the other hand*, numeric variables (labelled or otherwise) often need the addition of prefixes, suffixes and/or conversion of exponents before being output to T<sub>E</sub>X, HTML, RTF or SMCL.

- $\triangleright$  Traditionally, Stata documentation has encouraged users to encode string variables to value–labelled integer variables to save space.
- $\triangleright$  Nowadays, a commoner reason to encode is that string variables cannot be axis variables in graphs.
- $\blacktriangleright$  More generally, a well–formed Stata dataset should have one observation per *thing* and data on *attributes*\_*of* \_*things*.
- $\triangleright$  And the *things* should be identified by **key variables**, by which the observations are sorted and identified uniquely.
- $\triangleright$  And, if these key variables are string, then they cannot be sorted non–alphabetically.
- *On the other hand*, numeric variables (labelled or otherwise) often need the addition of prefixes, suffixes and/or conversion of exponents before being output to T<sub>EX</sub>, HTML, RTF or SMCL.

- $\triangleright$  Traditionally, Stata documentation has encouraged users to encode string variables to value–labelled integer variables to save space.
- $\triangleright$  Nowadays, a commoner reason to encode is that string variables cannot be axis variables in graphs.
- $\blacktriangleright$  More generally, a well–formed Stata dataset should have one observation per *thing* and data on *attributes*\_*of* \_*things*.
- $\triangleright$  And the *things* should be identified by **key variables**, by which the observations are sorted and identified uniquely.
- $\triangleright$  And, if these key variables are string, then they cannot be sorted non–alphabetically.
- *On the other hand*, numeric variables (labelled or otherwise) often need the addition of prefixes, suffixes and/or conversion of exponents before being output to T<sub>E</sub>X, HTML, RTF or SMCL.

- $\triangleright$  Traditionally, Stata documentation has encouraged users to encode string variables to value–labelled integer variables to save space.
- $\triangleright$  Nowadays, a commoner reason to encode is that string variables cannot be axis variables in graphs.
- $\blacktriangleright$  More generally, a well–formed Stata dataset should have one observation per *thing* and data on *attributes*\_*of* \_*things*.
- $\triangleright$  And the *things* should be identified by **key variables**, by which the observations are sorted and identified uniquely.
- $\triangleright$  And, if these key variables are string, then they cannot be sorted non–alphabetically.
- *On the other hand*, numeric variables (labelled or otherwise) often need the addition of prefixes, suffixes and/or conversion of exponents before being output to T<sub>E</sub>X, HTML, RTF or SMCL.

- $\triangleright$  Traditionally, Stata documentation has encouraged users to encode string variables to value–labelled integer variables to save space.
- $\triangleright$  Nowadays, a commoner reason to encode is that string variables cannot be axis variables in graphs.
- $\blacktriangleright$  More generally, a well–formed Stata dataset should have one observation per *thing* and data on *attributes*\_*of* \_*things*.
- ► And the *things* should be identified by key variables, by which the observations are sorted and identified uniquely.
- $\triangleright$  And, if these key variables are string, then they cannot be sorted non–alphabetically.
- *On the other hand*, numeric variables (labelled or otherwise) often need the addition of prefixes, suffixes and/or conversion of exponents before being output to T<sub>E</sub>X, HTML, RTF or SMCL.

# Some SSC programs for string–factor and factor–string conversion

Official Stata's encode, decode, destring and tostring commands seemed insufficient for what I wanted to do. So, over time, I accumulated some conversion packages of my own:

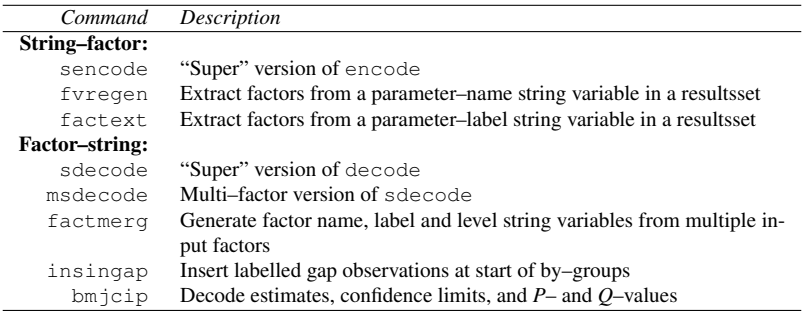

Resultssets may be generated by the SSC package parmest. The programs msdecode, factmerg, insingap and bmjcip all use sdecode.

- ► sencode is a "super" version of encode, downloadable (and frequently downloaded) from SSC.
- $\triangleright$  It has a replace option, so the output numeric variable can inherit the name and position of the input string variable.
- It has a g sort() option, specifying a list of existing variables (defaulting to  $\pi$ ), which determine the primary, non–alphabetic order in which the output numeric values will be allocated (breaking ties alphabetically).
- It has a manyto1 option, specifying that multiple gsort() groups of observations with the same input string value can have different output numeric values, instead of being combined in order of first appearance of the input string value.
- **Example 2001.** However, we will be sencode has been evolving since 2001. *However*, we will be presenting some useful tips, accumulated since then, that are not immediately obvious.

- $\triangleright$  sencode is a "super" version of encode, downloadable (and frequently downloaded) from SSC.
- $\triangleright$  It has a replace option, so the output numeric variable can inherit the name and position of the input string variable.
- It has a g sort() option, specifying a list of existing variables (defaulting to \_n), which determine the primary, non–alphabetic order in which the output numeric values will be allocated (breaking ties alphabetically).
- It has a manyto1 option, specifying that multiple gsort() groups of observations with the same input string value can have different output numeric values, instead of being combined in order of first appearance of the input string value.
- **Example 2001.** However, we will be sencode has been evolving since 2001. *However*, we will be presenting some useful tips, accumulated since then, that are not immediately obvious.

- $\triangleright$  sencode is a "super" version of encode, downloadable (and frequently downloaded) from SSC.
- $\triangleright$  It has a replace option, so the output numeric variable can inherit the name and position of the input string variable.
- It has a g sort() option, specifying a list of existing variables (defaulting to \_n), which determine the primary, non–alphabetic order in which the output numeric values will be allocated (breaking ties alphabetically).
- It has a manyto1 option, specifying that multiple gsort() groups of observations with the same input string value can have different output numeric values, instead of being combined in order of first appearance of the input string value.
- **Example 2001.** However, we will be sencode has been evolving since 2001. *However*, we will be presenting some useful tips, accumulated since then, that are not immediately obvious.

- $\triangleright$  sencode is a "super" version of encode, downloadable (and frequently downloaded) from SSC.
- $\triangleright$  It has a replace option, so the output numeric variable can inherit the name and position of the input string variable.
- It has a g sort() option, specifying a list of existing variables (defaulting to \_n), which determine the primary, non–alphabetic order in which the output numeric values will be allocated (breaking ties alphabetically).
- It has a manyto1 option, specifying that multiple gsort() groups of observations with the same input string value can have different output numeric values, instead of being combined in order of first appearance of the input string value.
- **Example 2001.** However, we will be sencode has been evolving since 2001. *However*, we will be presenting some useful tips, accumulated since then, that are not immediately obvious.

- $\triangleright$  sencode is a "super" version of encode, downloadable (and frequently downloaded) from SSC.
- $\triangleright$  It has a replace option, so the output numeric variable can inherit the name and position of the input string variable.
- It has a g sort() option, specifying a list of existing variables (defaulting to \_n), which determine the primary, non–alphabetic order in which the output numeric values will be allocated (breaking ties alphabetically).
- It has a manytol option, specifying that multiple gsort() groups of observations with the same input string value can have different output numeric values, instead of being combined in order of first appearance of the input string value.
- **Example 2001.** However, we will be sencode has been evolving since 2001. *However*, we will be presenting some useful tips, accumulated since then, that are not immediately obvious.

- $\triangleright$  sencode is a "super" version of encode, downloadable (and frequently downloaded) from SSC.
- $\triangleright$  It has a replace option, so the output numeric variable can inherit the name and position of the input string variable.
- It has a g sort() option, specifying a list of existing variables (defaulting to \_n), which determine the primary, non–alphabetic order in which the output numeric values will be allocated (breaking ties alphabetically).
- It has a manytol option, specifying that multiple gsort() groups of observations with the same input string value can have different output numeric values, instead of being combined in order of first appearance of the input string value.
- **Example 1** sencode has been evolving since 2001. *However*, we will be presenting some useful tips, accumulated since then, that are not immediately obvious.

- $\triangleright$  The familiar auto dataset, loadable using sysuse, is not really a well–formed Stata dataset.
- $\triangleright$  The describe command shows that it is sorted by the binary variable foreign, which indicates US or non–US origin for a car model, but does not identify the car models uniquely.
- $\triangleright$  The models are in fact identified uniquely by the string variable
- $\triangleright$  We might like to encode the variable make to a labelled numeric variable, which we can then sort by, and plot against other variables in the dataset.
- $\triangleright$  And, to show off, we will order the new variable primarily by descending weight, breaking tied weights alphabetically.

- $\triangleright$  The familiar auto dataset, loadable using sysuse, is not really a well–formed Stata dataset.
- $\triangleright$  The describe command shows that it is sorted by the binary variable foreign, which indicates US or non–US origin for a car model, but does not identify the car models uniquely.
- $\triangleright$  The models are in fact identified uniquely by the string variable
- $\triangleright$  We might like to encode the variable make to a labelled numeric variable, which we can then sort by, and plot against other variables in the dataset.
- $\triangleright$  And, to show off, we will order the new variable primarily by descending weight, breaking tied weights alphabetically.

- $\triangleright$  The familiar auto dataset, loadable using sysuse, is not really a well–formed Stata dataset.
- $\triangleright$  The describe command shows that it is sorted by the binary variable foreign, which indicates US or non–US origin for a car model, but does not identify the car models uniquely.
- $\triangleright$  The models are in fact identified uniquely by the string variable
- $\triangleright$  We might like to encode the variable make to a labelled numeric variable, which we can then sort by, and plot against other variables in the dataset.
- $\triangleright$  And, to show off, we will order the new variable primarily by descending weight, breaking tied weights alphabetically.

- $\triangleright$  The familiar auto dataset, loadable using sysuse, is not really a well–formed Stata dataset.
- $\triangleright$  The describe command shows that it is sorted by the binary variable foreign, which indicates US or non–US origin for a car model, but does not identify the car models uniquely.
- $\triangleright$  The models are in fact identified uniquely by the string variable make.
- $\triangleright$  We might like to encode the variable make to a labelled numeric variable, which we can then sort by, and plot against other variables in the dataset.
- $\triangleright$  And, to show off, we will order the new variable primarily by descending weight, breaking tied weights alphabetically.

- $\triangleright$  The familiar auto dataset, loadable using sysuse, is not really a well–formed Stata dataset.
- $\triangleright$  The describe command shows that it is sorted by the binary variable foreign, which indicates US or non–US origin for a car model, but does not identify the car models uniquely.
- $\triangleright$  The models are in fact identified uniquely by the string variable make.
- $\triangleright$  We might like to encode the variable make to a labelled numeric variable, which we can then sort by, and plot against other variables in the dataset.
- $\triangleright$  And, to show off, we will order the new variable primarily by descending weight, breaking tied weights alphabetically.

- $\triangleright$  The familiar auto dataset, loadable using sysuse, is not really a well–formed Stata dataset.
- $\triangleright$  The describe command shows that it is sorted by the binary variable foreign, which indicates US or non–US origin for a car model, but does not identify the car models uniquely.
- $\triangleright$  The models are in fact identified uniquely by the string variable make.
- $\triangleright$  We might like to encode the variable make to a labelled numeric variable, which we can then sort by, and plot against other variables in the dataset.
- $\triangleright$  And, to show off, we will order the new variable primarily by descending weight, breaking tied weights alphabetically.

### The **auto** data

### We load the auto dataset, and then describe it:

```
. sysuse auto, clear;
(1978 Automobile Data)
. describe;
Contains data from C:\Program Files (x86)\Stata12\ado\base/a/auto.dta<br>obs: 74 1978 Automobile Data
 obs: 74 1978 Automobile Data
vars: 12 12 13 Apr 2011 17:45
size: 3,182 (\qquad (\qquaddta has notes)
-1\leq i\leq n-1 , we can assume that the contribution of \mathbb{R}^n , we can assume that the contribution of \mathbb{R}^nstorage display value
variable name type format label variable label
-----------------------------------------------------------------------------------------------------------------------------------------
make str18 %-18s Make and Model
price int %8.0gc Price
mpg int %8.0g Mileage (mpg)
rep78 int %8.0g Repair Record 1978
headroom float $6.1f Headroom (in.)
trunk int %8.0g Trunk space (cu. ft.)
weight int \frac{1}{2} and \frac{1}{2} weight (lbs.)
length int \text{*}8.0g Length (in.)
turn int %8.0g Turn Circle (ft.)
displacement int %8.0g Displacement (cu. in.)
gear_ratio float %6.2f Gear Ratio
foreign byte %8.0g origin Car type
-----------------------------------------------------------------------------------------------------------------------------------------
Sorted by: foreign
```
#### It is sorted by foreign (2 values), but has 74 observations. *So*. . .

# Generating a new ID variable using **sencode**

... we then use sencode, with the gsort() option, to generate a new factor variable make2, ordered by descending weight. Then, we sort the dataset by this new ID variable:

```
. sencode make, gsort(-weight) generate(make2);
. describe make2;
                storage display value
variable name type format label variable label
-----------------------------------------------------------------------------------------------------------------------------------------
make2 byte %17.0g make2 Make and Model
. keyby make2;
```
The keyby package can be downloaded from SSC. It is an extension of sort, and checks that the sort key variables uniquely identify the observations, and moves the key variables to the start of the variable order (unless the user specifies the noorder option).

#### The new improved **auto** dataset

We now describe the improved auto dataset:

. describe;

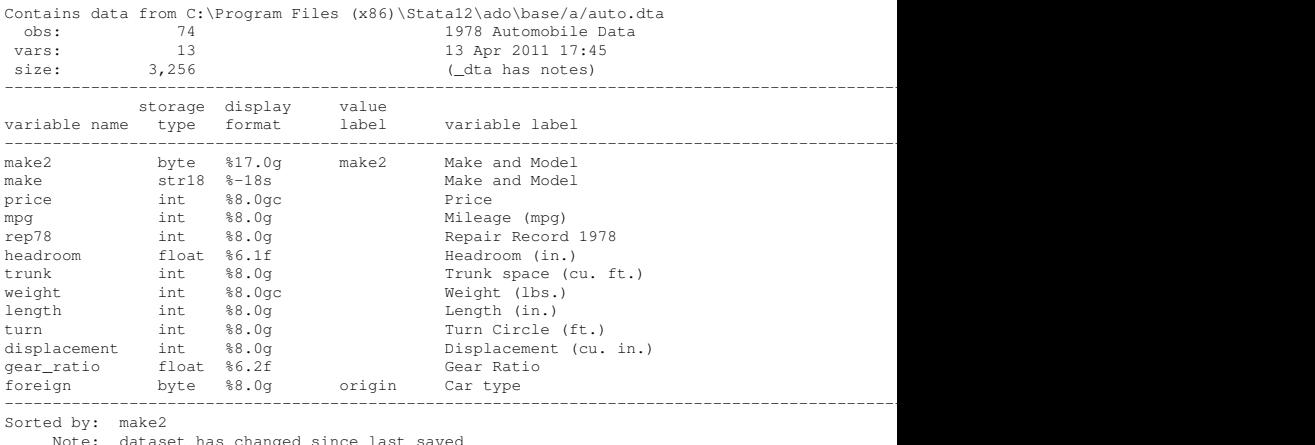

The dataset is now sorted (and keyed) by the new labelled numeric ID variable make2, which is now the first variable. *However*. . .

Using a **sencode** output factor on a graph axis

. . . to see what this new factor looks like, we use it to make a spike graph of car weights, using twoway spike:

- twoway spike weight make2,
- > ylabel(0(500)5000)
- $>$  xlabel(1(1)74, labsize(2) angle(90))
- > xsize(6.5) ysize(3.75);

(Note that we could not have done this with the original string variable make.)

# Weights of cars in the **auto** dataset

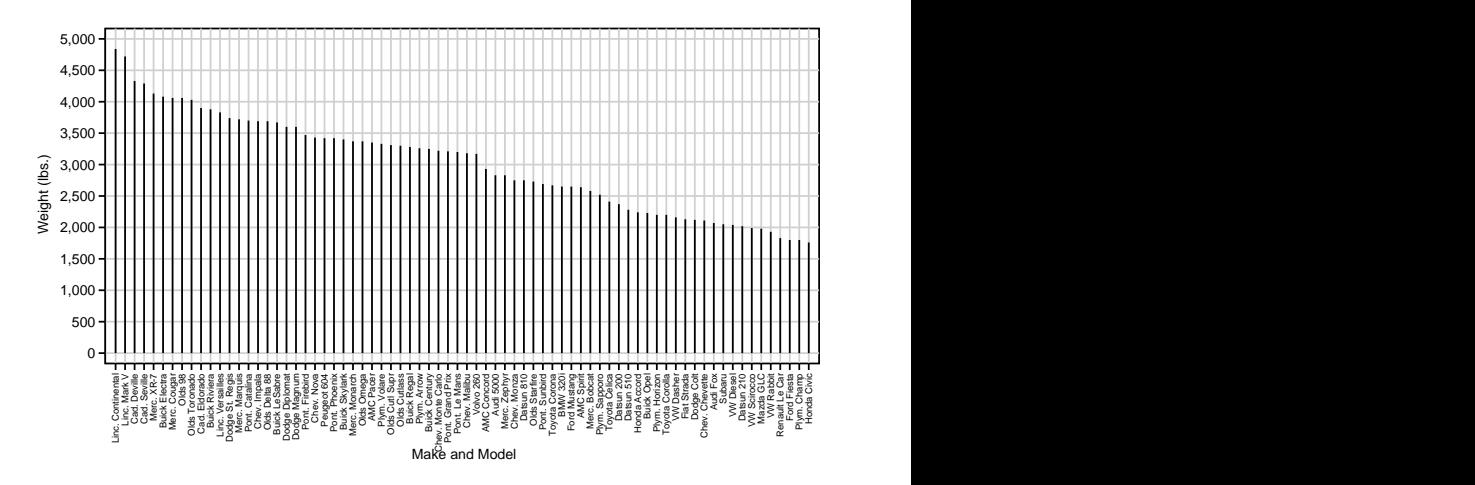

The models are ordered by descending weight, with the very few tied weights broken alphabetically.

- $\triangleright$  We often want to plot subsets of a dataset.
- ▶ *For instance*, we might want to produce a version of the previous plot, restricted to cars costing at least 9,000 1978 US dollars.
- $\triangleright$  When we do this, it often makes sense to decode the factor to string for the subset (using sdecode), and then to encode it back (using sencode).
- $\triangleright$  sdecodeing and sencodeing back is a commonly–used trick, as we shall see later.

# $\triangleright$  We often want to plot subsets of a dataset.

- ▶ *For instance*, we might want to produce a version of the previous plot, restricted to cars costing at least 9,000 1978 US dollars.
- $\triangleright$  When we do this, it often makes sense to decode the factor to string for the subset (using sdecode), and then to encode it back (using sencode).
- $\triangleright$  sdecodeing and sencodeing back is a commonly–used trick, as we shall see later.

- $\triangleright$  We often want to plot subsets of a dataset.
- *For instance*, we might want to produce a version of the previous plot, restricted to cars costing at least 9,000 1978 US dollars.
- $\triangleright$  When we do this, it often makes sense to decode the factor to string for the subset (using sdecode), and then to encode it back (using sencode).
- $\triangleright$  sdecodeing and sencodeing back is a commonly–used trick, as we shall see later.

- $\triangleright$  We often want to plot subsets of a dataset.
- ▶ *For instance*, we might want to produce a version of the previous plot, restricted to cars costing at least 9,000 1978 US dollars.
- $\triangleright$  When we do this, it often makes sense to decode the factor to string for the subset (using sdecode), and then to encode it back (using sencode).
- $\triangleright$  sdecodeing and sencodeing back is a commonly–used trick, as we shall see later.

- $\triangleright$  We often want to plot subsets of a dataset.
- ▶ *For instance*, we might want to produce a version of the previous plot, restricted to cars costing at least 9,000 1978 US dollars.
- $\triangleright$  When we do this, it often makes sense to decode the factor to string for the subset (using sdecode), and then to encode it back (using sencode).
- $\triangleright$  sdecodeing and sencodeing back is a commonly–used trick, as we shall see later.

# How do we make our subset plot? (Take 1)

We might be tempted to repeat the previous twoway spike command, adding only an if qualifier, as follows:

- . twoway spike weight make2 if price>=9000,
- > ylabel(0(500)5000)
- $>$  xlabel(1(1)74, labsize(2) angle(90))
- > xsize(6.5) ysize(3.75);

This might seem sensible at first. *However*. . .

# Weights of cars costing at least 9,000 US dollars (take 1)

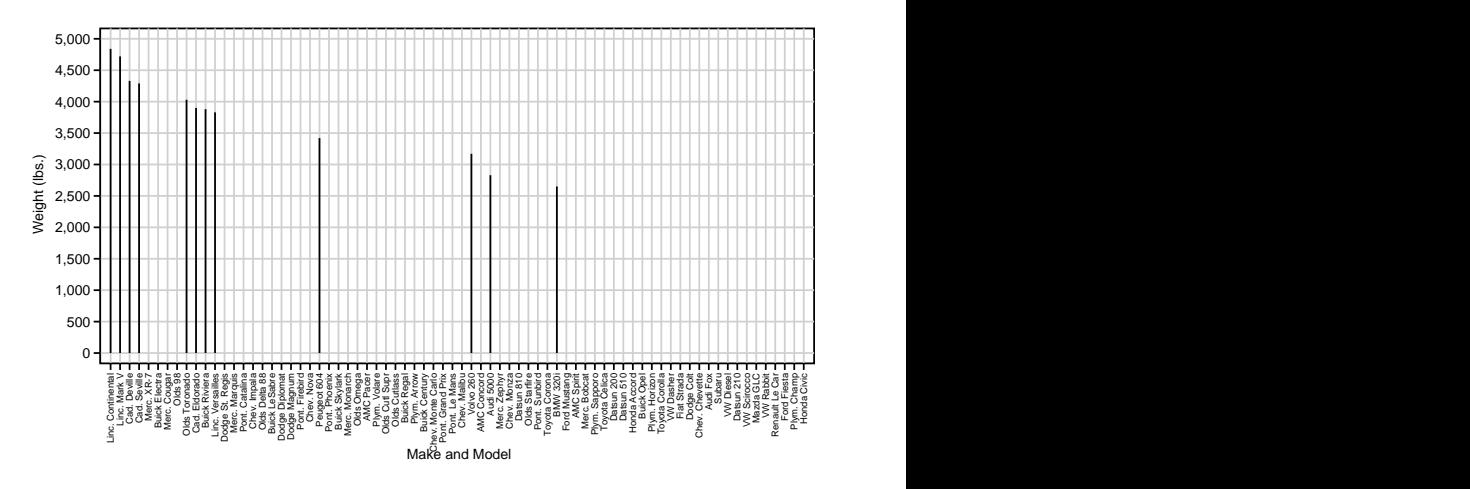

. . .this is not the graph we really wanted. The subset *X*–labels are unevenly spaced, and unwanted models are still listed, because the cars are still numbered as before. So what *should* we have done?

## How do we make our subset plot? (Take 2)

A better way is to decode make 2, with the  $\pm$  f qualifier, to a string variable make3, and to encode make3 back to numeric with the same ordering. This method has the added advantage that we can *italicize* the axis labels, using the  $\text{prefix}($  and  $\text{suffix}($ ) options of sdecode to add SMCL prefixes and suffixes:

```
. sdecode make2 if price>=9000, generate(make3) prefix("{it:") suffix("}");
```

```
. sencode make3, replace gsort (make2):
```

```
. describe make2 make3;
```
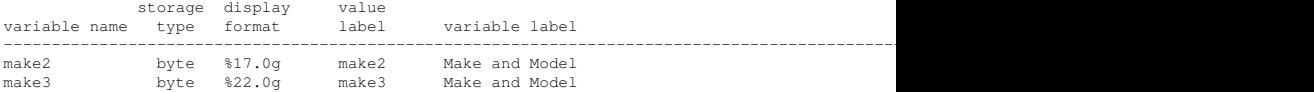

### We now have 2 factor variables with different value labels.

# How do we make our subset plot? (Take 2, continued)

And, this time, when we make the plot, we use levelsof to extract the list of values of make 3 to a local macro  $x \lambda$  abs, and use this macro to specify the *X*–axis labels for our twoway spike graph:

```
. levelsof make3, local(xlabs);
1 2 3 4 5 6 7 8 9 10 11 12
. twoway spike weight make3,
> ylabel(0(500)5000)
> xlabel('xlabs', labsize(2) angle(90))
> xsize(6.5) ysize(3.75);
```
So what does this graph look like?

## Weights of cars costing at least 9,000 US dollars (take 2)

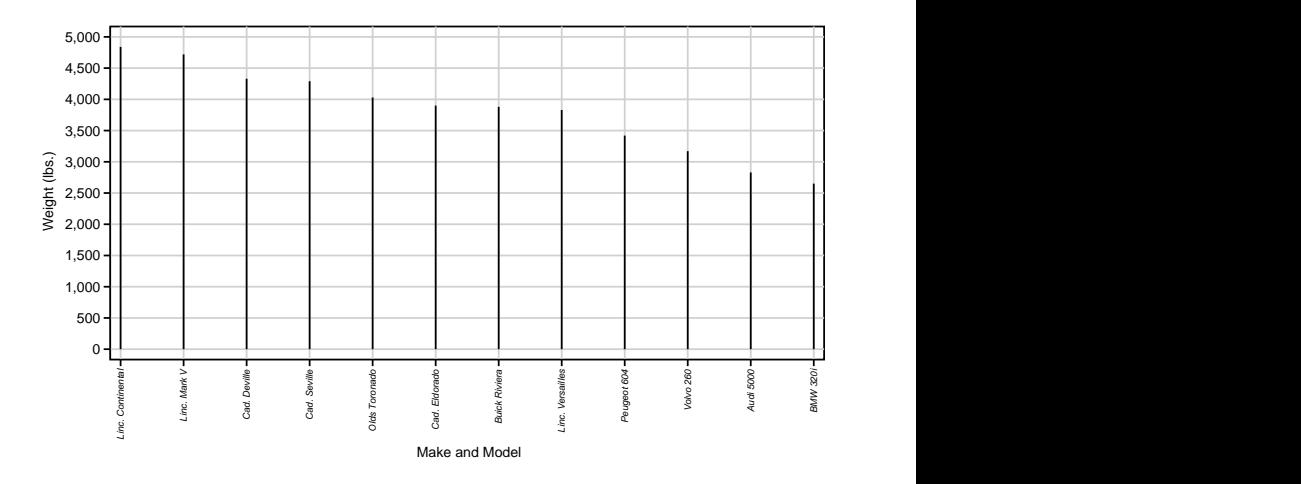

This looks more like the graph we wanted. The *X*–axis labels are now subsetted, evenly spaced *and* italicized.
- $\triangleright$  A resultsset is a Stata dataset produced as output by a Stata command, such as the ones in the SSC package parmest[\[1\]](#page-73-0).
- $\triangleright$  These results sets are frequently **concatenated**, using append, especially when we make multiple resultssets containing parameter estimates from multiple model fits.
- $\triangleright$  And they often contain a string ID variable, specified by the idstr() option, identifying which resultsset an observation came from.
- $\triangleright$  In the concatenated resultsset, we usually use sencode to extract numeric factors from the string ID variable.
- $\triangleright$  These factors are then used for sorting and/or plotting the concatenated resultsset.

- $\triangleright$  A resultsset is a Stata dataset produced as output by a Stata command, such as the ones in the SSC package parmest[\[1\]](#page-73-0).
- $\triangleright$  These results sets are frequently **concatenated**, using append, especially when we make multiple resultssets containing parameter estimates from multiple model fits.
- $\triangleright$  And they often contain a string ID variable, specified by the idstr() option, identifying which resultsset an observation came from.
- $\triangleright$  In the concatenated resultsset, we usually use sencode to extract numeric factors from the string ID variable.
- $\triangleright$  These factors are then used for sorting and/or plotting the concatenated resultsset.

- $\triangleright$  A resultsset is a Stata dataset produced as output by a Stata command, such as the ones in the SSC package parmest[\[1\]](#page-73-0).
- $\triangleright$  These results are frequently **concatenated**, using append, especially when we make multiple resultssets containing parameter estimates from multiple model fits.
- $\triangleright$  And they often contain a string ID variable, specified by the idstr() option, identifying which resultsset an observation came from.
- $\triangleright$  In the concatenated resultsset, we usually use sencode to extract numeric factors from the string ID variable.
- $\triangleright$  These factors are then used for sorting and/or plotting the concatenated resultsset.

- $\triangleright$  A resultsset is a Stata dataset produced as output by a Stata command, such as the ones in the SSC package parmest[\[1\]](#page-73-0).
- $\triangleright$  These results are frequently **concatenated**, using append, especially when we make multiple resultssets containing parameter estimates from multiple model fits.
- $\triangleright$  And they often contain a string ID variable, specified by the idstr() option, identifying which resultsset an observation came from.
- $\triangleright$  In the concatenated resultsset, we usually use sencode to extract numeric factors from the string ID variable.
- $\triangleright$  These factors are then used for sorting and/or plotting the concatenated resultsset.

- $\triangleright$  A resultsset is a Stata dataset produced as output by a Stata command, such as the ones in the SSC package parmest[\[1\]](#page-73-0).
- $\triangleright$  These results are frequently **concatenated**, using append, especially when we make multiple resultssets containing parameter estimates from multiple model fits.
- $\triangleright$  And they often contain a string ID variable, specified by the idstr() option, identifying which resultsset an observation came from.
- $\triangleright$  In the concatenated results set, we usually use sencode to extract numeric factors from the string ID variable.
- $\triangleright$  These factors are then used for sorting and/or plotting the concatenated resultsset.

- $\triangleright$  A resultsset is a Stata dataset produced as output by a Stata command, such as the ones in the SSC package parmest[\[1\]](#page-73-0).
- $\triangleright$  These results are frequently **concatenated**, using append, especially when we make multiple resultssets containing parameter estimates from multiple model fits.
- $\triangleright$  And they often contain a string ID variable, specified by the idstr() option, identifying which resultsset an observation came from.
- $\triangleright$  In the concatenated results set, we usually use sencode to extract numeric factors from the string ID variable.
- $\triangleright$  These factors are then used for sorting and/or plotting the concatenated resultsset.

## Code to produce a concatenated resultsset in the **auto** dataset

This alien–looking code (which you do *not* need to memorize) uses the parmby module of the parmest package to fit unadjusted and weight–adjusted regression models of mpg with respect to foreign, with confidence limits from the unequal–variance and equal–variance formulas. The parameters from these 4 estimations are saved in 4 temporary parmby resultssets, identified using the idstr() option, which are then concatenated into the memory using append, after the old dataset has been cleared:

```
tempfile tf1 tf2 tf3 tf4;
parmby "regress mpg foreign, vce(robust)",
 idstr("Unequal&Unadjusted") saving('"'tf1'"', replace);
parmby "regress mpg foreign weight, vce(robust)",
  idstr("Unequal&Adjusted") saving('"'tf2'"', replace);
parmby "regress mpg foreign",
  idstr("Equal&Unadjusted") saving('"'tf3'"', replace);
parmby "regress mpg foreign weight",
  idstr("Equal&Adjusted") saving('"'tf4'"', replace);
clear all;
append using '"'tf1'"' '"'tf2'"' '"'tf3'"' '"'tf4'"';
```
#### Variables in the concatenated resultsset

When we describe the concatenated resultsset, we see that it contains parameter estimates, confidence limits and *P*–values:

. describe;

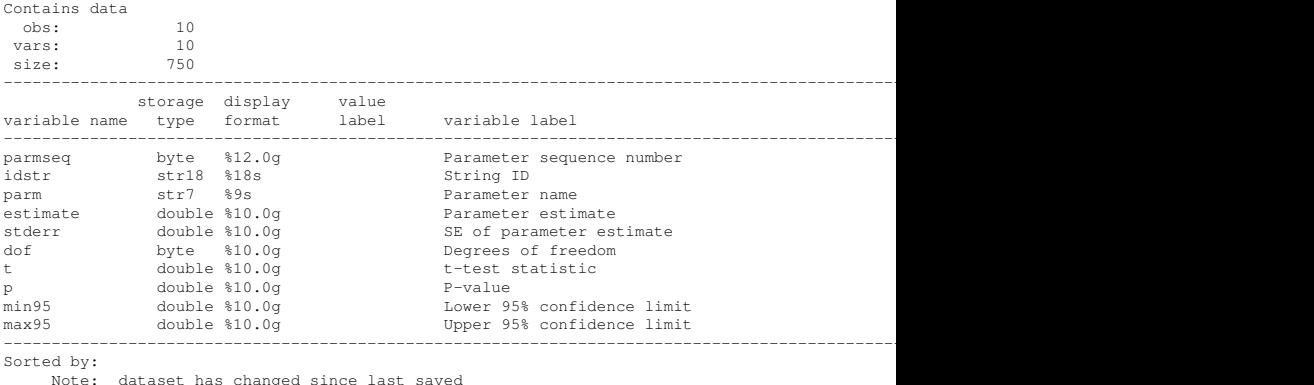

#### *However*, this resultsset does not seem to be sorted by anything!

### Confidence intervals in the concatenated resultsset

When we list the concatenated results set, there seems to be more hope of some order being established:

. list idstr parmseq parm estimate min\* max\*, sepby(idstr);

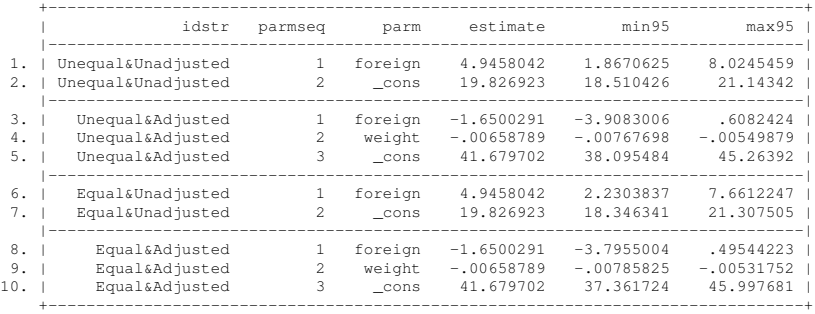

The string ID variable idstr identifies the 4 estimations, and the numeric variable parmseq gives the parameter sequence order within each estimation.

This is done using the split command to split the string ID variable (at the ampersand) into 2 new string variables  $(S_1 1$  and  $S_2 2)$ , and then using sencode to encode them to 2 numeric variables (vartype and adjtype), which are given variable labels and used to key the resultsset, after the old string variables have been dropped:

```
. split idstr, parse(&) generate(S );
variables created as string:
S<sub>1</sub> S<sub>2</sub>
```
- . sencode S\_1, gene(vartype);
- . sencode S 2, gene(adjtype);
- . lab var vartype "Variance type";
- . lab var adjtype "Adjustment type";
- . drop idstr S\_\*;
- . keyby vartype adjtype parmseq;

Note that sencode encodes string values in order of appearance, if no gsort() option is specified.

#### Variables in the improved concatenated resultsset

#### These are now as follows:

describe:

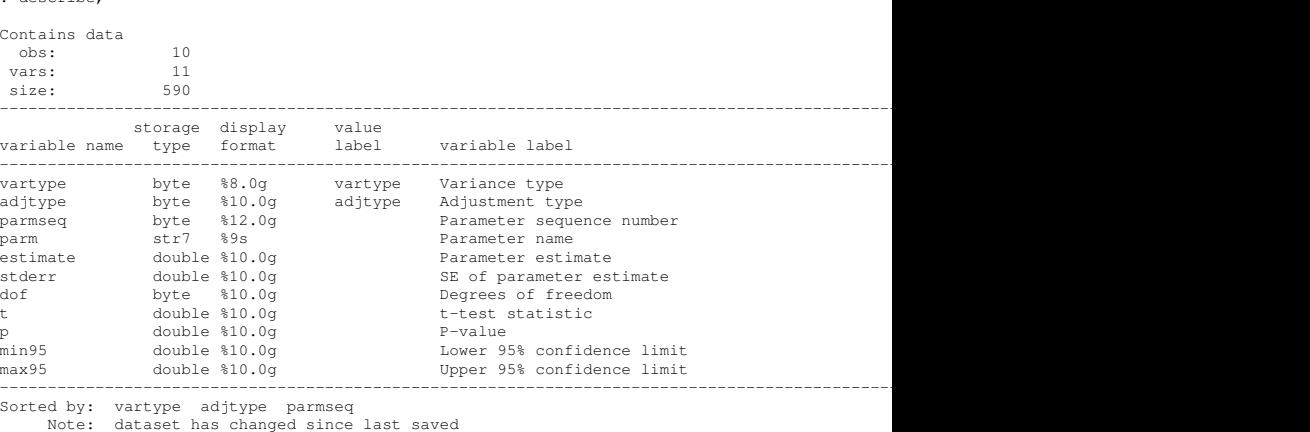

### This resultsset is sorted (and keyed) by 3 numeric variables.

#### Confidence intervals in the improved concatenated resultsset

#### The dataset also looks better when listed (key variables first). . .

. list vartype adjtype parmseq parm estimate min\* max\*, sepby(vartype adjtype);

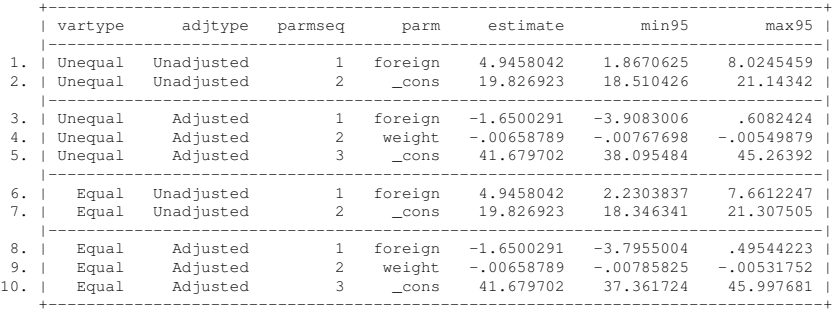

- $\blacktriangleright$  ... and better still when we plot only the foreign effects.
- $\triangleright$  We see that non–US cars do more miles per gallon than US cars.
- $\blacktriangleright$  *However*, this difference vanishes after adjusting for weight.
- $\triangleright$  Of course, split and sencode can extract more than 2 factors from the same string ID.

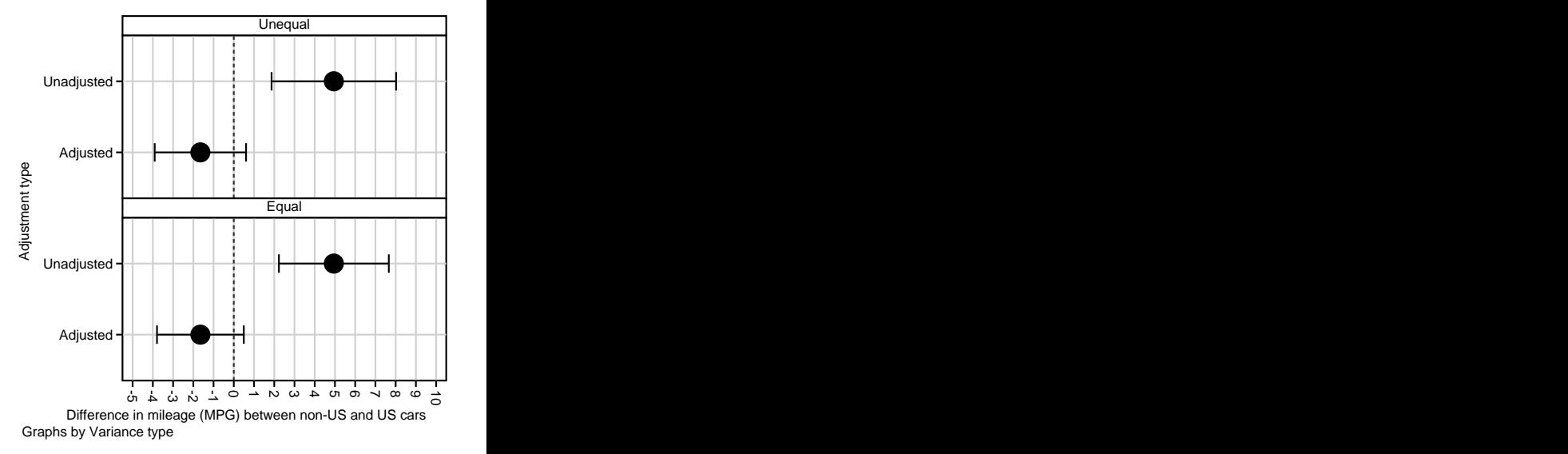

- $\blacktriangleright$  ... and better still when we plot only the foreign effects.
- $\triangleright$  We see that non–US cars do more miles per gallon than US cars.
- $\blacktriangleright$  *However*, this difference vanishes after adjusting for weight.
- $\triangleright$  Of course, split and sencode can extract more than 2 factors from the same string ID.

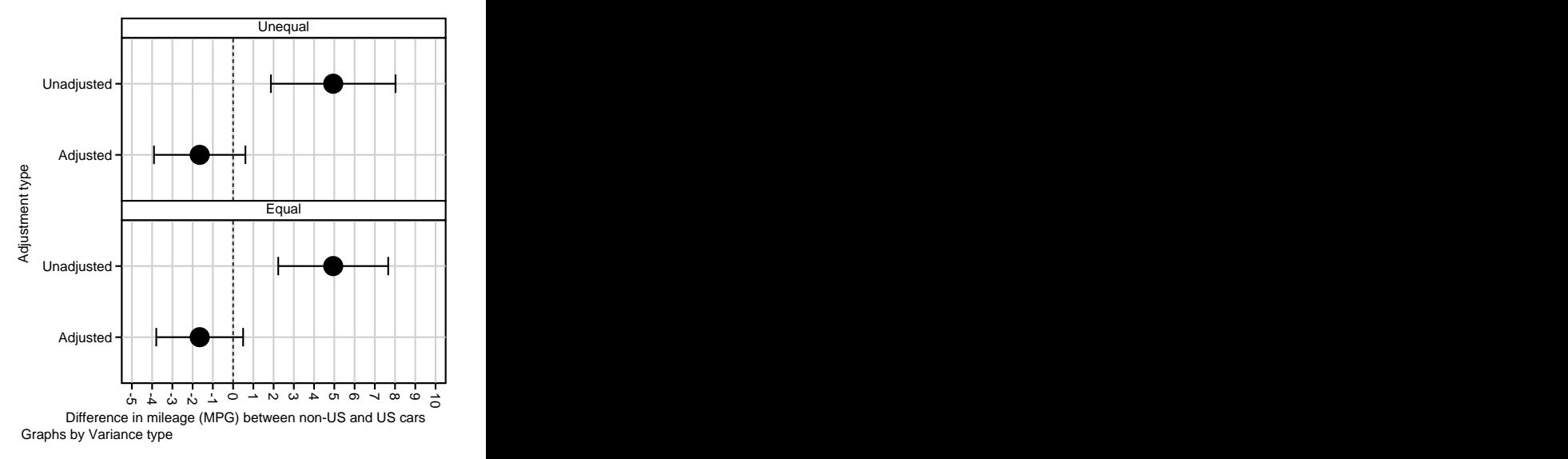

- $\blacktriangleright$  ... and better still when we plot only the foreign effects.
- $\blacktriangleright$  We see that non–US cars do more miles per gallon than US cars.
- $\blacktriangleright$  *However*, this difference vanishes after adjusting for weight.
- $\triangleright$  Of course, split and sencode can extract more than 2 factors from the same string ID.

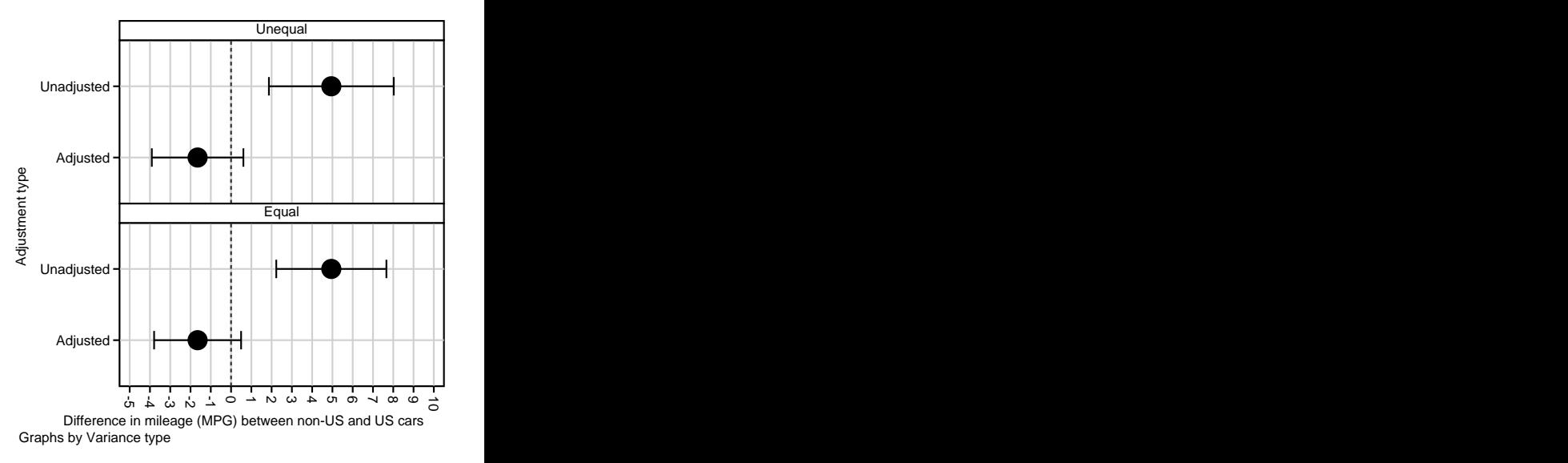

- $\blacktriangleright$  ... and better still when we plot only the foreign effects.
- $\blacktriangleright$  We see that non–US cars do more miles per gallon than US cars.
- $\blacktriangleright$  *However*, this difference vanishes after adjusting for weight.
- $\triangleright$  Of course, split and sencode can extract more than 2 factors from the same string ID.

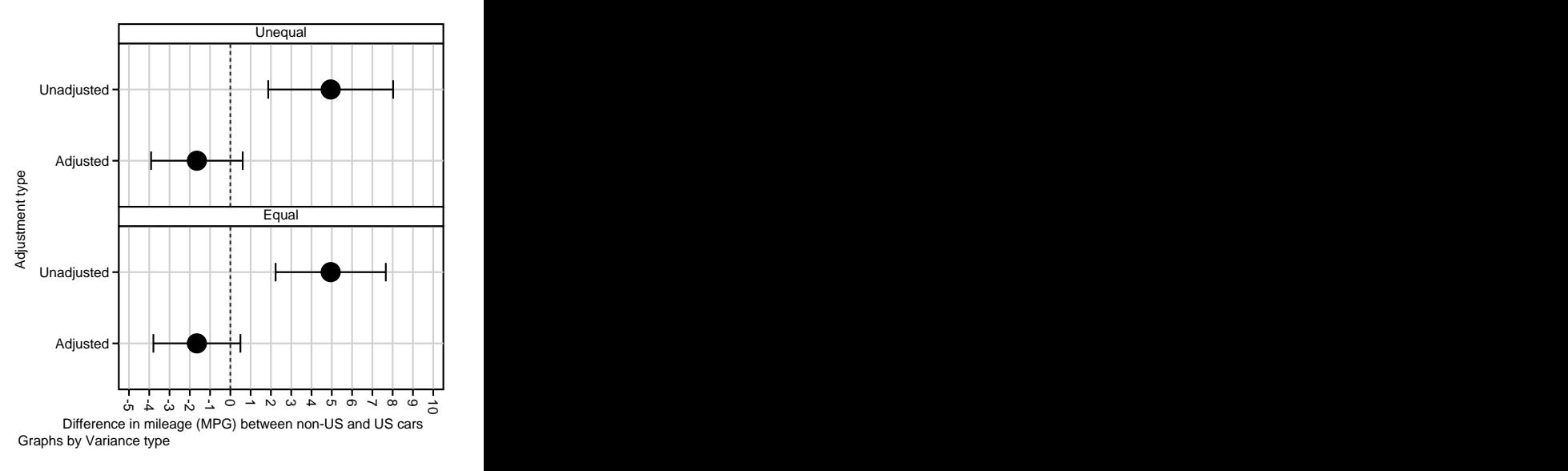

- $\blacktriangleright$  ... and better still when we plot only the foreign effects.
- $\blacktriangleright$  We see that non–US cars do more miles per gallon than US cars.
- $\blacktriangleright$  *However*, this difference vanishes after adjusting for weight.
- $\triangleright$  Of course, split and sencode can extract more than 2 factors from the same string ID.

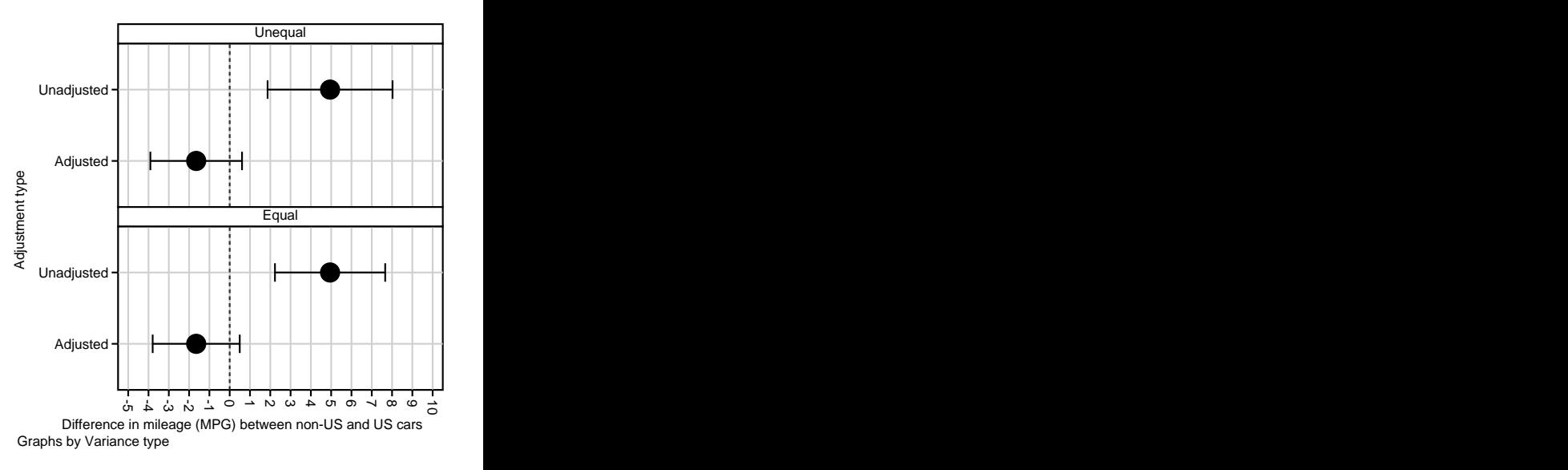

- $\triangleright$  This histogram describes the distributions of 3 factors, with different levels and numbers of levels.
- $\blacktriangleright$  These factors are foreign, rep78, and the added factor odd=mod(\_n,2).
- $\triangleright$  So how do we produce a multi–factor histogram like this?

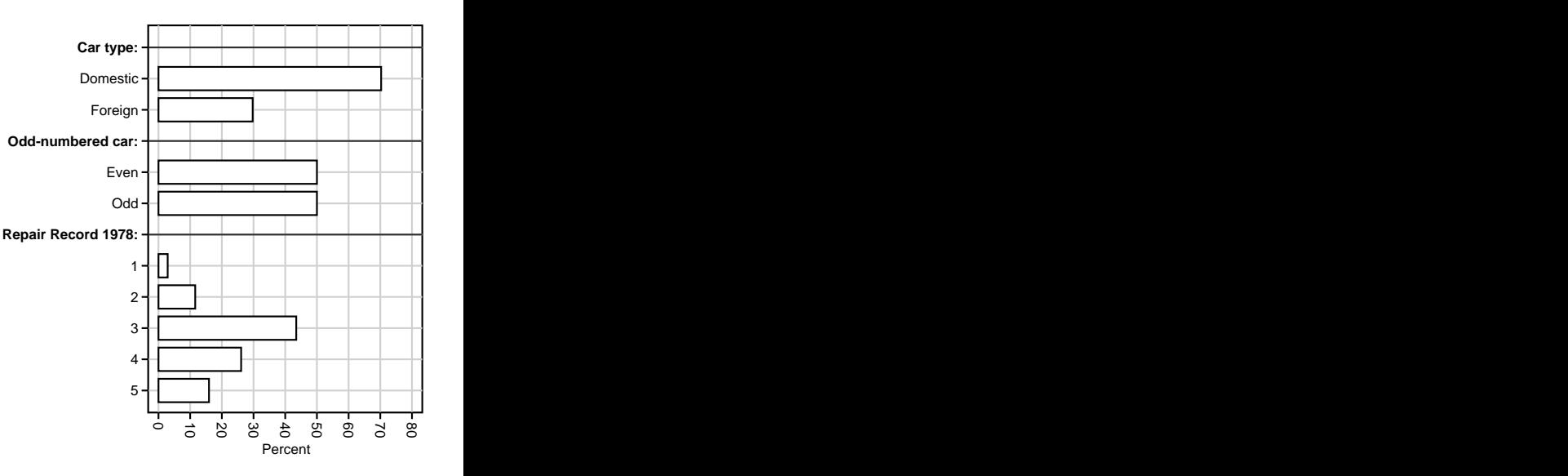

- $\blacktriangleright$  This histogram describes the distributions of 3 factors, with different levels and numbers of levels.
- $\blacktriangleright$  These factors are foreign, rep78, and the added factor odd=mod(\_n,2).
- $\triangleright$  So how do we produce a multi–factor histogram like this?

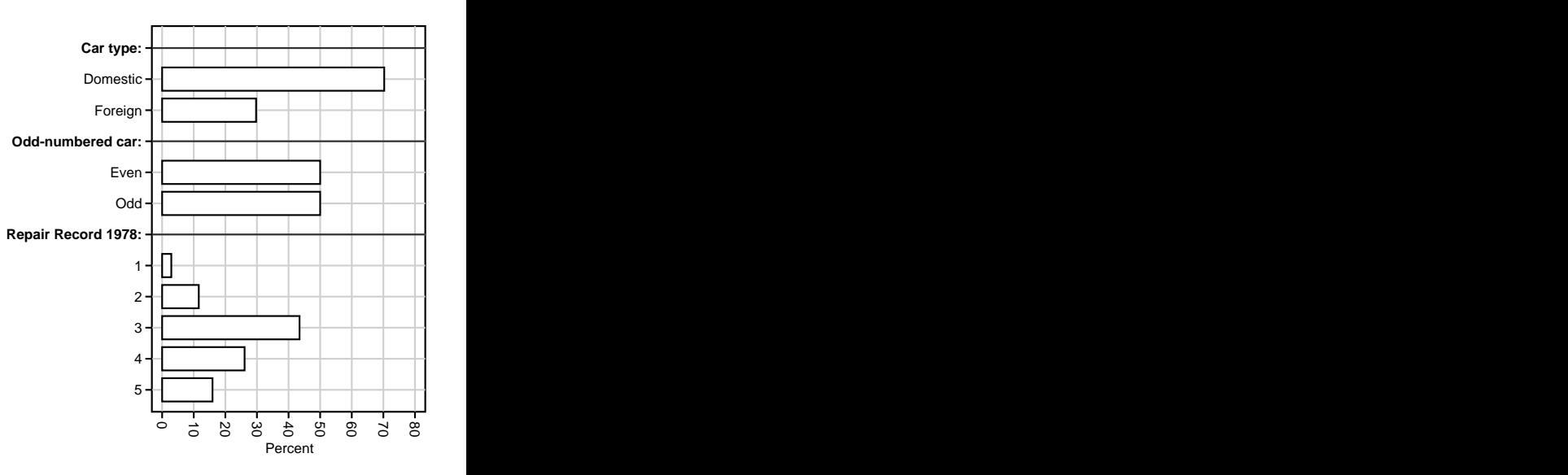

- $\blacktriangleright$  This histogram describes the distributions of 3 factors, with different levels and numbers of levels.
- $\blacktriangleright$  These factors are foreign, rep78, and the added factor odd=mod(\_n,2).
- $\triangleright$  So how do we produce a multi–factor histogram like this?

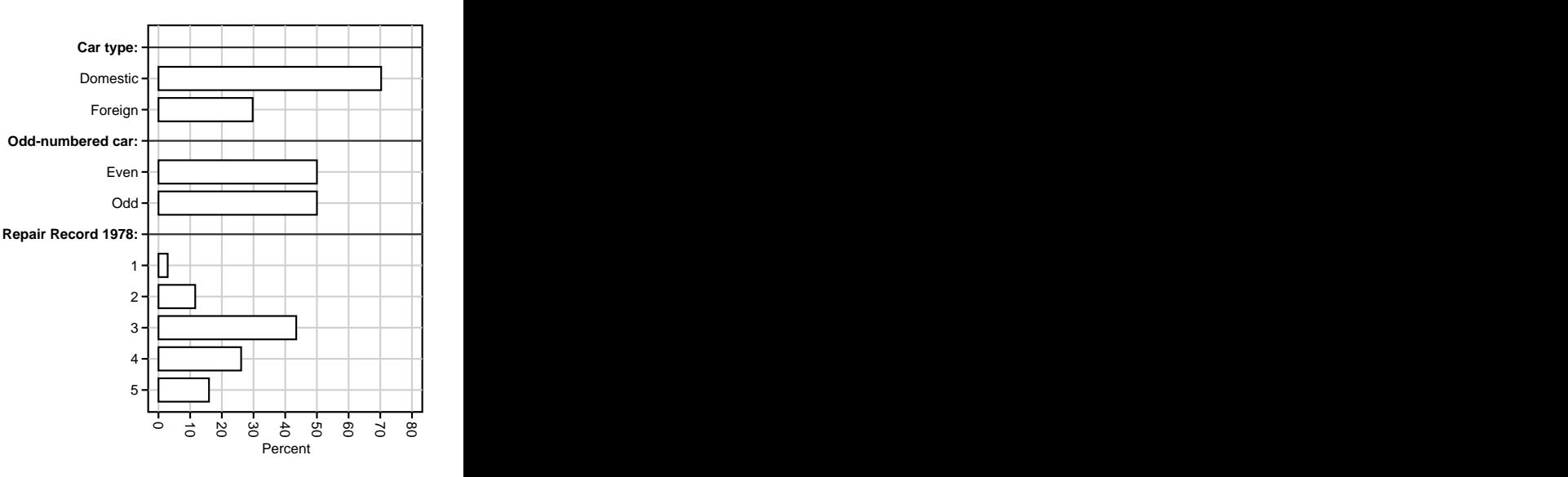

*[Creating factor variables in resultssets and other datasets](#page-0-0)* Frame 25 of 32

- $\blacktriangleright$  This histogram describes the distributions of 3 factors, with different levels and numbers of levels.
- $\blacktriangleright$  These factors are foreign, rep78, and the added factor odd=mod(\_n,2).
- $\triangleright$  So how do we produce a multi–factor histogram like this?

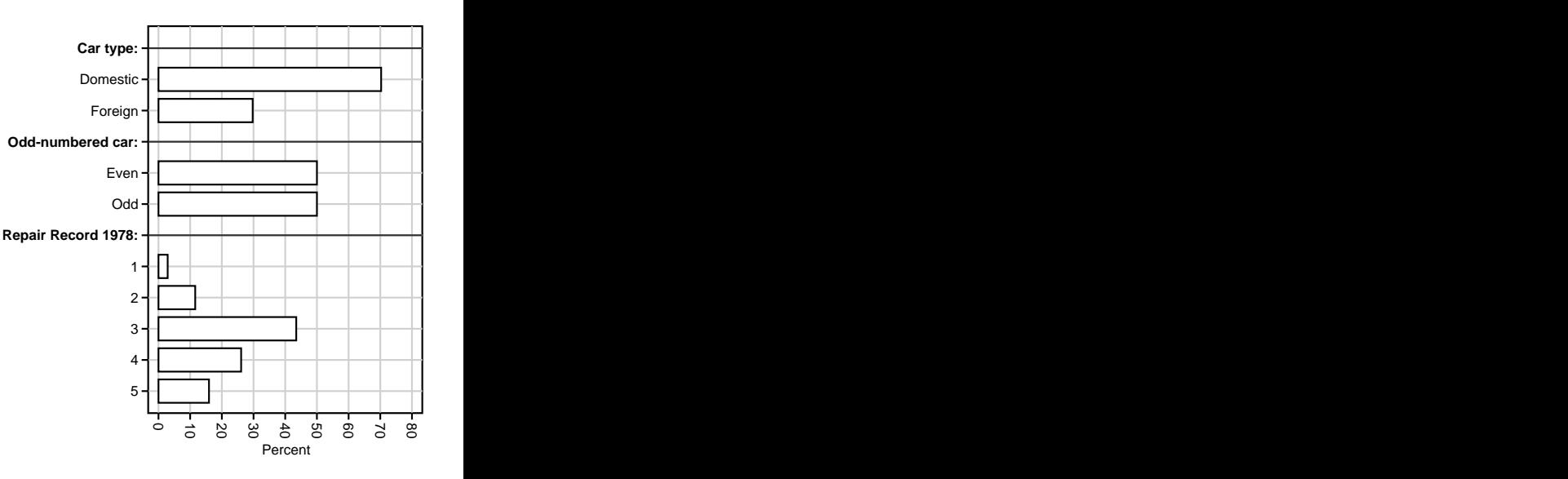

- $\triangleright$  We start by using the SSC package xcontract (an extended version of contract) to make 3 frequency resultssets, one for each factor, which we append into the memory.
- $\triangleright$  We then replace these 3 old factors with 2 new key factors, indicating the old factors and the old–factor levels, respectively.
- $\triangleright$  We then replace the 2 new key factors with a single key factor, which we plot against the variable \_percent to make the histogram.
- $\triangleright$  This kind of destructive mutilation of results sets is usually done in a do–file, between a preserve statement and a restore statement. (*Not* interactively.)

- $\triangleright$  We start by using the SSC package xcontract (an extended version of contract) to make 3 frequency resultssets, one for each factor, which we append into the memory.
- $\triangleright$  We then replace these 3 old factors with 2 new key factors, indicating the old factors and the old–factor levels, respectively.
- $\triangleright$  We then replace the 2 new key factors with a single key factor, which we plot against the variable \_percent to make the histogram.
- $\triangleright$  This kind of destructive mutilation of results sets is usually done in a do–file, between a preserve statement and a restore statement. (*Not* interactively.)

- $\triangleright$  We start by using the SSC package xcontract (an extended version of contract) to make 3 frequency resultssets, one for each factor, which we append into the memory.
- $\triangleright$  We then replace these 3 old factors with 2 new key factors, indicating the old factors and the old–factor levels, respectively.
- $\triangleright$  We then replace the 2 new key factors with a single key factor, which we plot against the variable \_percent to make the histogram.
- $\triangleright$  This kind of destructive mutilation of results sets is usually done in a do–file, between a preserve statement and a restore statement. (*Not* interactively.)

- $\triangleright$  We start by using the SSC package xcontract (an extended version of contract) to make 3 frequency resultssets, one for each factor, which we append into the memory.
- $\triangleright$  We then replace these 3 old factors with 2 new key factors, indicating the old factors and the old–factor levels, respectively.
- $\triangleright$  We then replace the 2 new key factors with a single key factor, which we plot against the variable <u>percent</u> to make the histogram.
- $\triangleright$  This kind of destructive mutilation of results sets is usually done in a do–file, between a preserve statement and a restore statement. (*Not* interactively.)

- $\triangleright$  We start by using the SSC package xcontract (an extended version of contract) to make 3 frequency resultssets, one for each factor, which we append into the memory.
- $\triangleright$  We then replace these 3 old factors with 2 new key factors, indicating the old factors and the old–factor levels, respectively.
- $\triangleright$  We then replace the 2 new key factors with a single key factor, which we plot against the variable <u>percent</u> to make the histogram.
- $\triangleright$  This kind of destructive mutilation of resultssets is usually done in a do–file, between a preserve statement and a restore statement. (*Not* interactively.)

### The first concatenated resultsset (with 3 key factors)

This was made by appending 3 xcontract resultssets (one for each factor). It has 3 factors, 1 observation per level per factor, and a lot of missing factor values.

```
. list, sepa(0);
```
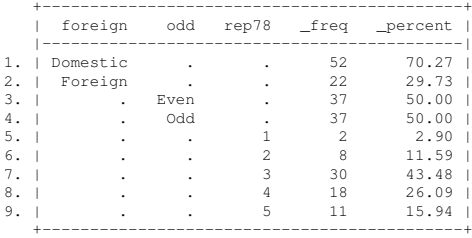

#### The second concatenated resultsset (with 2 key factors)

This was made by replacing the 3 factors with 2 factors, factor and faclev, created by the decoding–encoding command sequence:

factmerg foreign odd rep78, flabel(factor) fvalue(faclev); sencode factor, replace; sencode faclev, replace manytol gsort (factor foreign odd rep78);

# It still has 1 observation per level per factor. *However*, it is slimmer, with no missing factor values.

```
. list, sepby(factor);
```
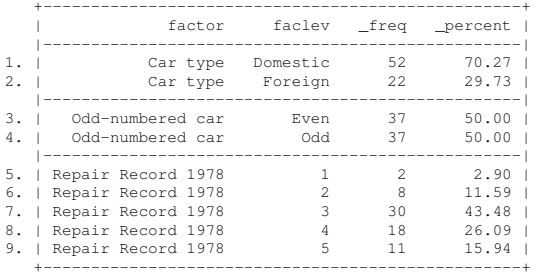

#### The third concatenated resultsset (with 1 key factor) This was made by replacing the 2 factors with 1 factor row, created by the decoding–encoding command sequence:

sdecode faclev, gene(row); insingap factor, rowlabel(row) grdecode(factor) inner(faclev) neworder(rowseq1) gapindicator(gapstat) prefix("{bf:") suffix(":}"); sencode row, replace manyto1;

# It is even slimmer, taller, and richer, with added SMCL gap observations, introducing each of the 3 original factors. *So*, it now has 1 observation per row of the planned multi–factor histogram...

. list row freq percent, sepby(factor);

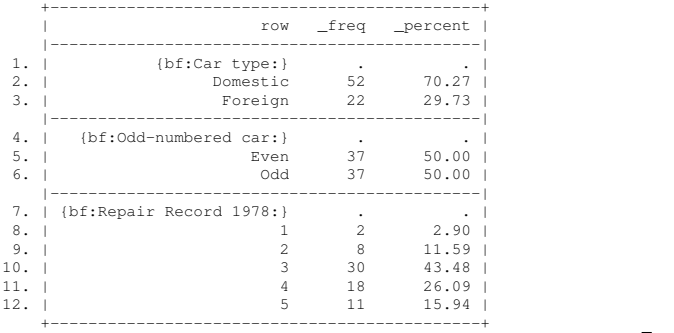

- $\blacktriangleright$  . . . which we then create using a twoway bar command, plotting percent against row.
- $\triangleright$  Note that each factor has a bold–font heading, made using SMCL.
- $\triangleright$  Similar decoding and encoding sequences can be used to produce T<sub>E</sub>X, HTML or RTF tables[\[3\]](#page-73-1).

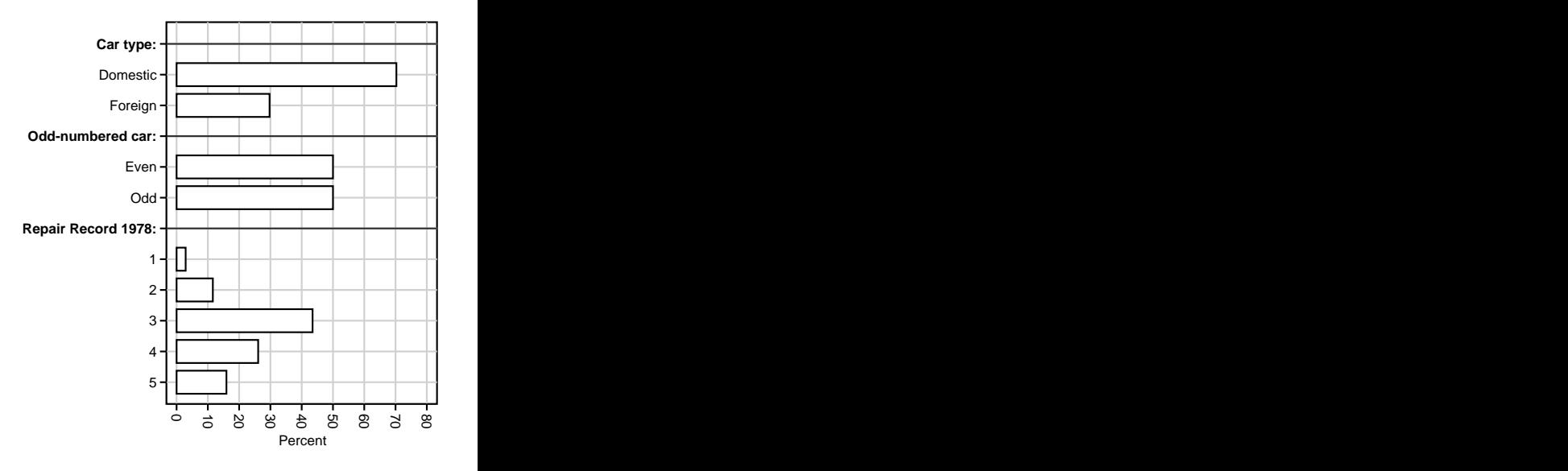

- <sup>I</sup> . . .which we then create using a twoway bar command, plotting \_percent against row.
- $\triangleright$  Note that each factor has a bold–font heading, made using SMCL.
- $\triangleright$  Similar decoding and encoding sequences can be used to produce T<sub>E</sub>X, HTML or RTF tables[\[3\]](#page-73-1).

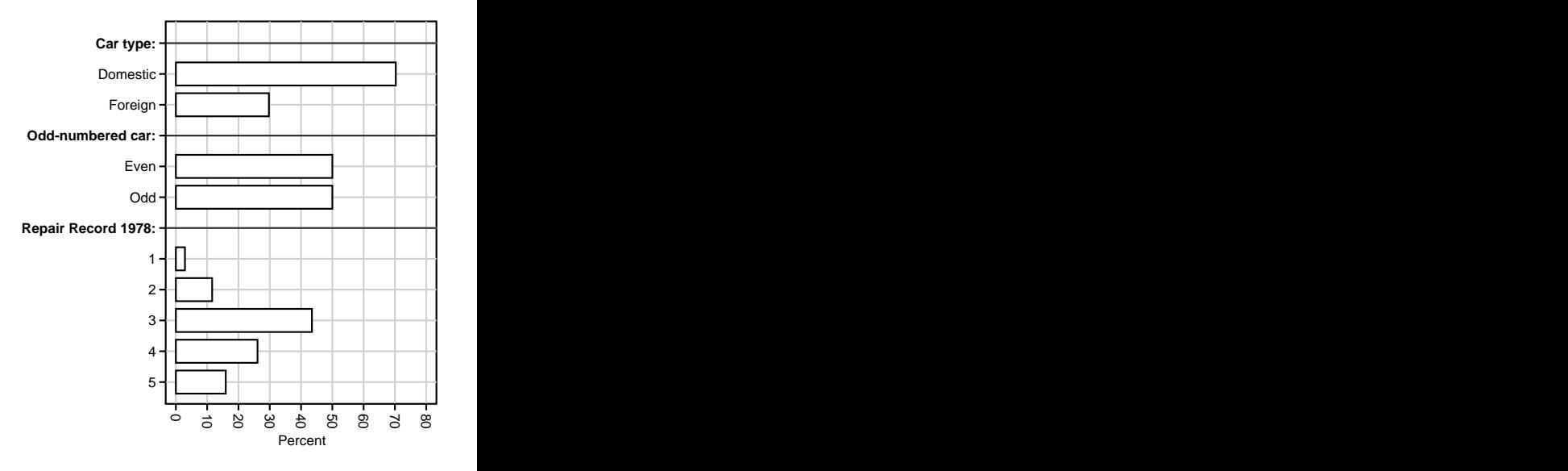

- <sup>I</sup> . . .which we then create using a twoway bar command, plotting \_percent against row.
- $\triangleright$  Note that each factor has a bold–font heading, made using SMCL.
- $\triangleright$  Similar decoding and encoding sequences can be used to produce T<sub>E</sub>X, HTML or RTF tables[\[3\]](#page-73-1).

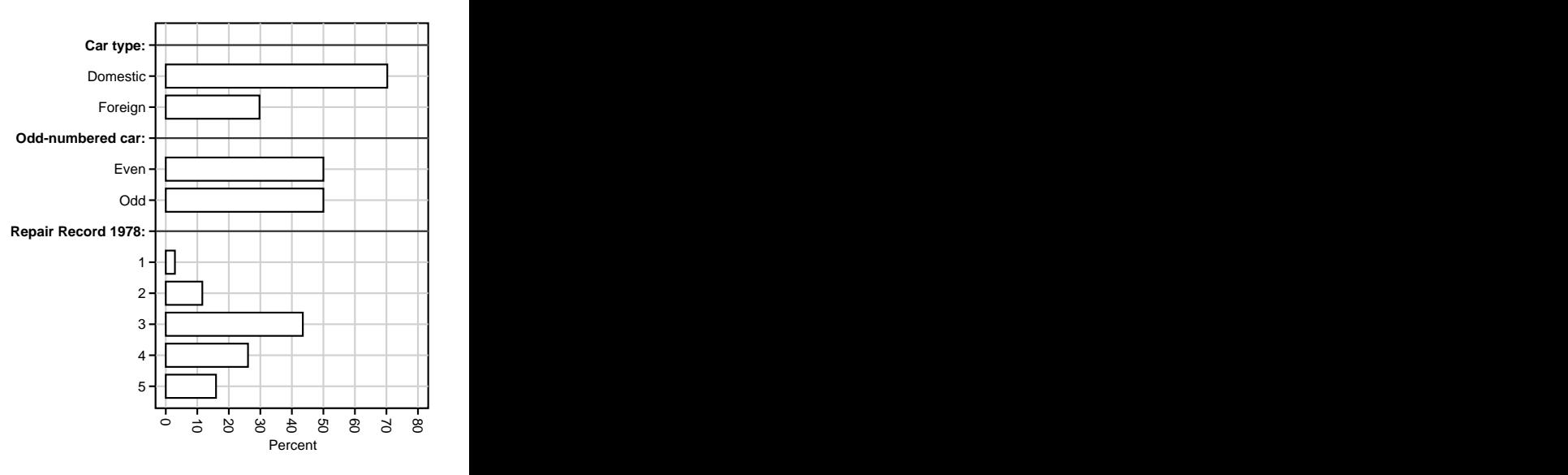

- <sup>I</sup> . . .which we then create using a twoway bar command, plotting \_percent against row.
- $\triangleright$  Note that each factor has a bold–font heading, made using SMCL.
- $\triangleright$  Similar decoding and encoding sequences can be used to produce T<sub>E</sub>X, HTML or RTF tables[\[3\]](#page-73-1).

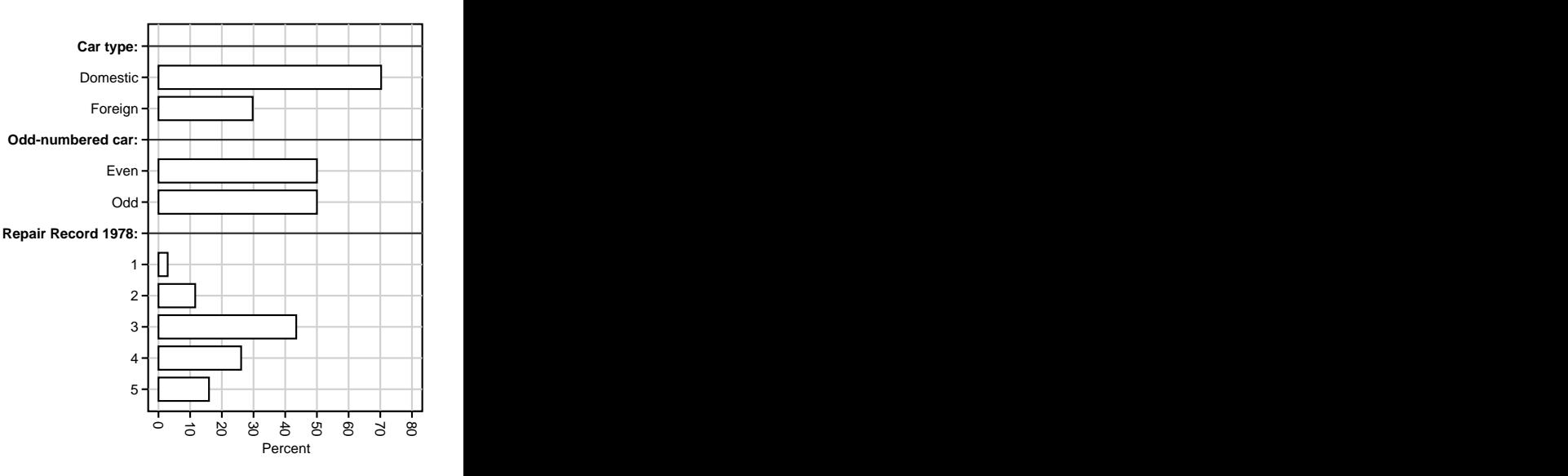

## Odds ratios for *Parietaria* pollen allergy in the GA2LEN survey

- $\triangleright$  And similar tricks also work with factors regenerated in parmest resultssets, using fvregen[\[2\]](#page-73-2) and factext[\[1\]](#page-73-0).
- In the GA<sup>2</sup>LEN survey, we fitted multi–factor logistic models, predicting skin–prick allergies using discrete and continuous factors.
- $\triangleright$  Continuous factors were modelled using additive reference splines[\[4\]](#page-73-3).

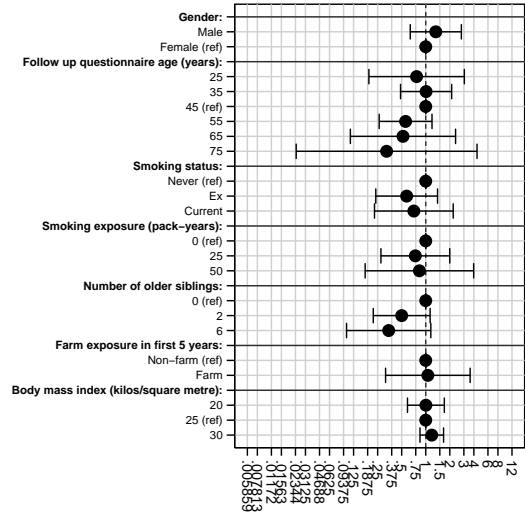

OR (95% CI) for sensitivity to: Parietaria (98 cases, 2920 subjects)

## Odds ratios for *Parietaria* pollen allergy in the GA2LEN survey

- $\blacktriangleright$  And similar tricks also work with factors regenerated in parmest resultssets, using fvregen[\[2\]](#page-73-2) and factext[\[1\]](#page-73-0).
- In the GA<sup>2</sup>LEN survey, we fitted multi–factor logistic models, predicting skin–prick allergies using discrete and continuous factors.
- $\triangleright$  Continuous factors were modelled using additive reference splines[\[4\]](#page-73-3).

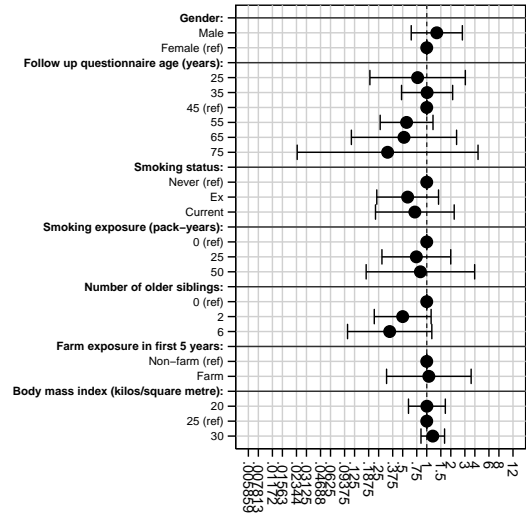

OR (95% CI) for sensitivity to: Parietaria (98 cases, 2920 subjects)

## Odds ratios for *Parietaria* pollen allergy in the GA2LEN survey

- $\blacktriangleright$  And similar tricks also work with factors regenerated in parmest resultssets, using fvregen[\[2\]](#page-73-2) and factext[\[1\]](#page-73-0).
- $\blacktriangleright$  In the GA<sup>2</sup>LEN survey, we fitted multi–factor logistic models, predicting skin–prick allergies using discrete and continuous factors.
- $\triangleright$  Continuous factors were modelled using additive reference splines[\[4\]](#page-73-3).

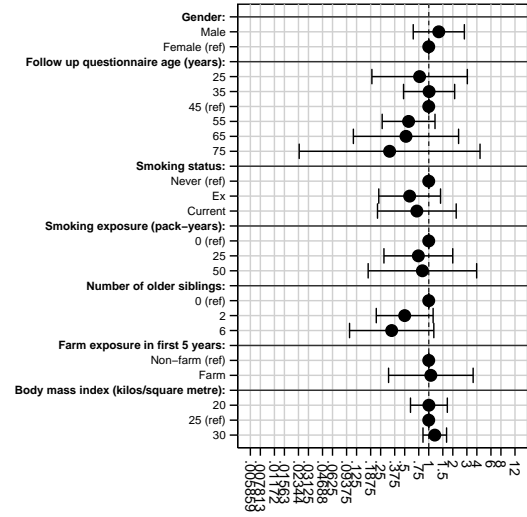

OR (95% CI) for sensitivity to: Parietaria (98 cases, 2920 subjects)
## Odds ratios for *Parietaria* pollen allergy in the GA2LEN survey

- $\blacktriangleright$  And similar tricks also work with factors regenerated in parmest resultssets, using fvregen[\[2\]](#page-73-0) and factext[\[1\]](#page-73-1).
- $\blacktriangleright$  In the GA<sup>2</sup>LEN survey, we fitted multi–factor logistic models, predicting skin–prick allergies using discrete and continuous factors.
- $\triangleright$  Continuous factors were modelled using additive reference splines[\[4\]](#page-73-2).

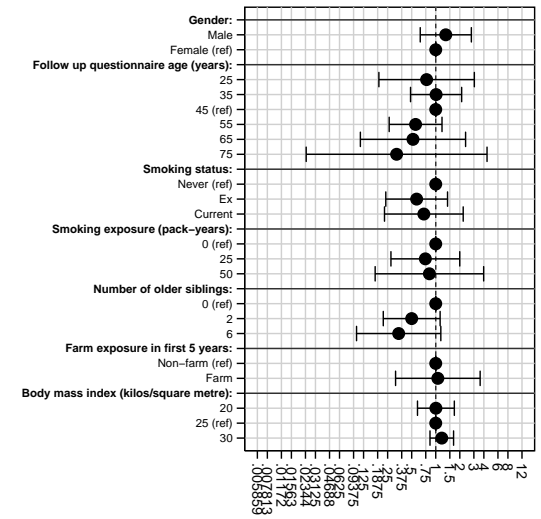

OR (95% CI) for sensitivity to: Parietaria (98 cases, 2920 subjects)

## References

- <span id="page-73-1"></span>[1] Newson, R. 2004. From datasets to resultssets in Stata. Presented at the 10th UK Stata User Meeting, 28–29 June, 2004. Downloadable from the conference website at <http://ideas.repec.org/s/boc/usug04.html>
- <span id="page-73-0"></span>[2] Newson, R. B. 2010. Post–parmest peripherals: fyregen, invcise, and qqvalue. . Presented at the 16th UK Stata User Meeting, 9–10 September, 2010. Downloadable from the conference website at [http://ideas.repec.org/s/boc/usug10.html](http://ideas.repec.org/s/boc/usug04.html)
- [3] Newson, R. B. 2012. From resultssets to resultstables in Stata. The Stata Journal 12(2): 479–504.
- <span id="page-73-2"></span>[4] Newson, R. B. 2012. Sensible parameters for univariate and multivariate splines. The Stata Journal 12(3): 479–504.

This presentation, and the do–file producing the examples in the auto data, can be downloaded from the conference website at [http://ideas.repec.org/s/boc/usug13.html](http://ideas.repec.org/s/boc/usug12.html)

The packages used in this presentation can be downloaded from SSC, using the ssc command.